## COMMON COMMANDS

There are *a LOT of* commands to get the most out of ControlMate & FloodBucket – they're all in the manual…

*These* 'basic' messages are the most used – and may be sent via SMS text message or typed at the 'setup' terminal. Command messages can only be sent by uses *already* in the **CLI** list.

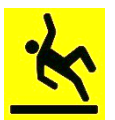

Virtually *all configuration values interact with other settings* to achieve complex results. Always *check your plan before*, and *re-check the settings after you make them*, *then test they operate the way you intended!*

All action commands are notified back to the *sender*, even if the sender is not in the SMS list.

Only the **bold** letters are required for ControlMate to recognise the command. Commands are not case-sensitive.

**CLI commands** are related the users and their Caller Line ID (phone number)

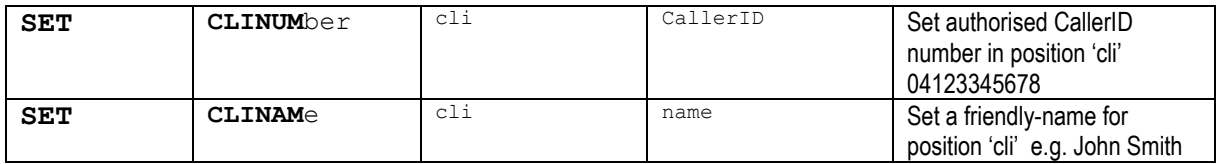

**INSMS** and **OUTSMS** determine *which* CLI members receive messages about the Inputs and OUTputs.

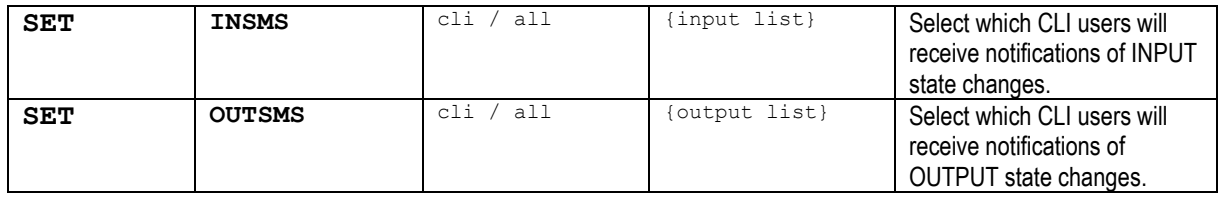

The **OUT command** allows the user to turn one or more OUTputs ON or OFF

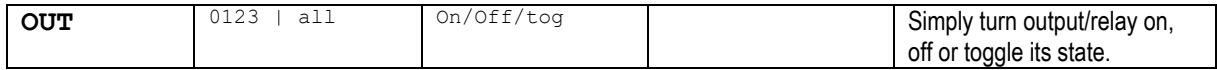

FloodBucket only uses output #0 – to control the optional strobe light

## Here are some other useful & advanced commands which may help,,,

**SHOW commands** let you see what is already configured or happening…

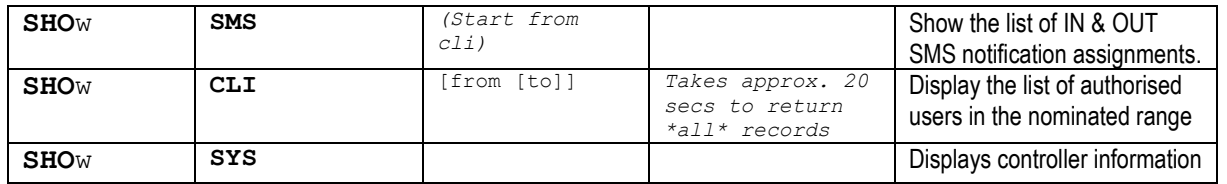

A **REPORT** is available to check on the basic operating status of the unit. It may be returned to the sender, or directed to any CLI user (0-9)

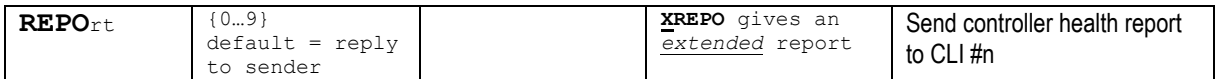